## **Configurer une mise en page avec balayage (comparaison de cartes) dans une StoryMap**

**PRODUIT ArcGIS Online <b>A** ArcGIS StoryMaps

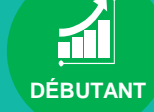

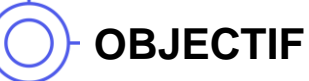

• Configurer une mise en page avec balayage de cartes dans votre StoryMap

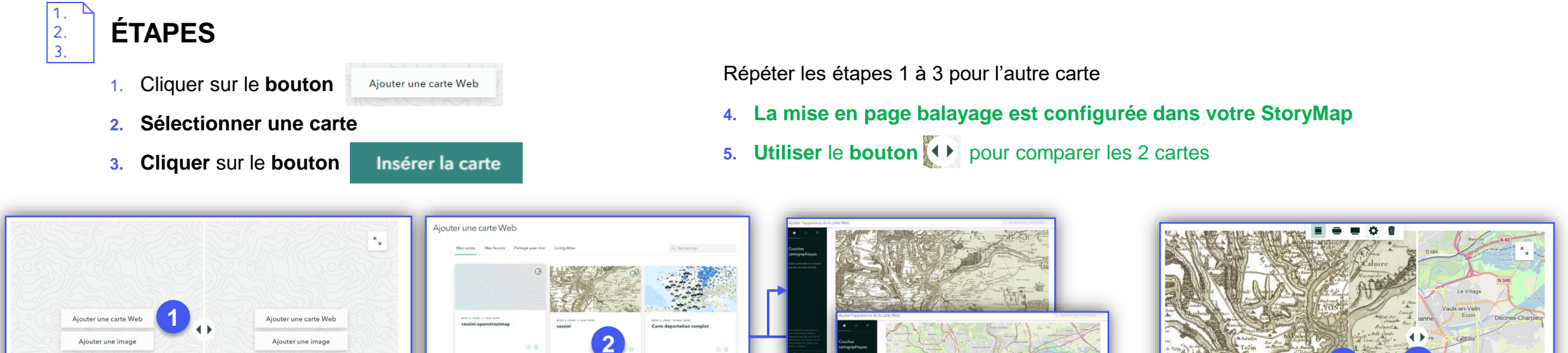

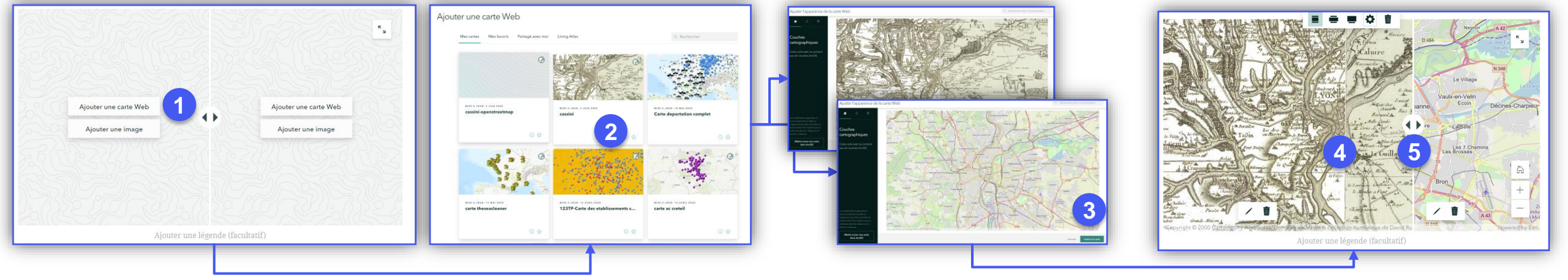

## **RESSOURCES**

- <https://www.esri.com/fr-fr/arcgis/products/arcgis-storymaps/resources>
- <https://doc.arcgis.com/en/arcgis-storymaps/get-started/what-is-arcgis-storymaps.htm>

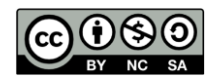